The dismemberment system is ready for immediate use, but you can adjust parameters to match your game design needs. The default damage level providing by the test first-person character is set at 10 units. Similarly, each limb and the zombie's head have a default health level of 10 units, resulting in limbs being severed with a single hit. You have the ability to modify limb health settings and specify trigger bones list hiting which will cause limb damage. To make these adjustments, open the BP Zombie blueprint

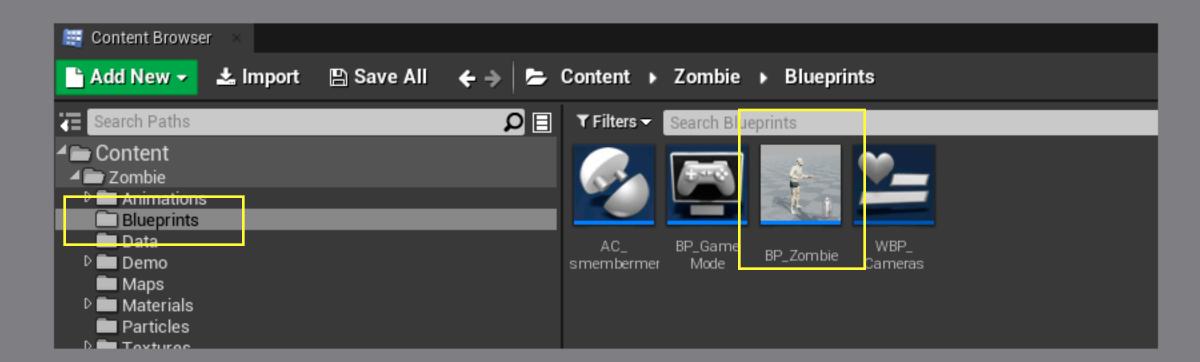

Then select ac\_dismemberment actor component, Open details tab, Find dismemberment struct under the settings category all settings can be mapped inside of this struct. To open it - click on triangle dropdown

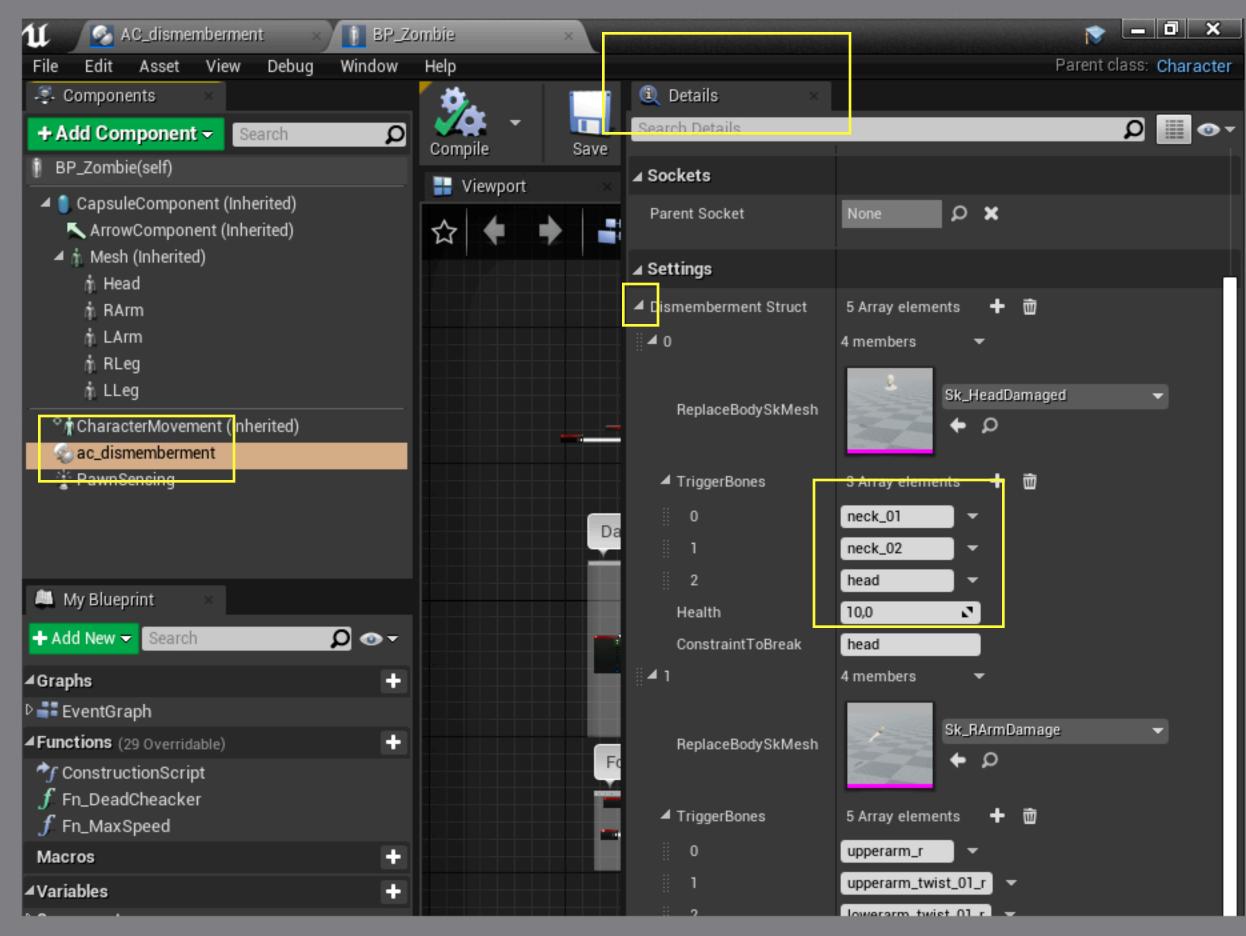

dismemberment struct array consists of five elements, each one contains information about 5 dismember-able parts of the zombie's body, respectively.

- **Element 0 contains zombie head settings**
- **Element 1 right hand settings**
- **Element 2 left hand settings**
- **Element 3 right leg settings**
- **Element 4 left leg settings**

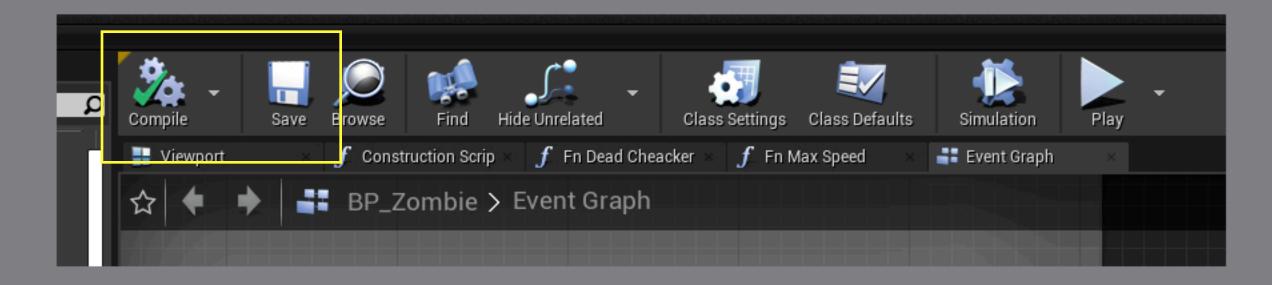

Plese, do not forget to click on save & compile buttons when desired changes are done.